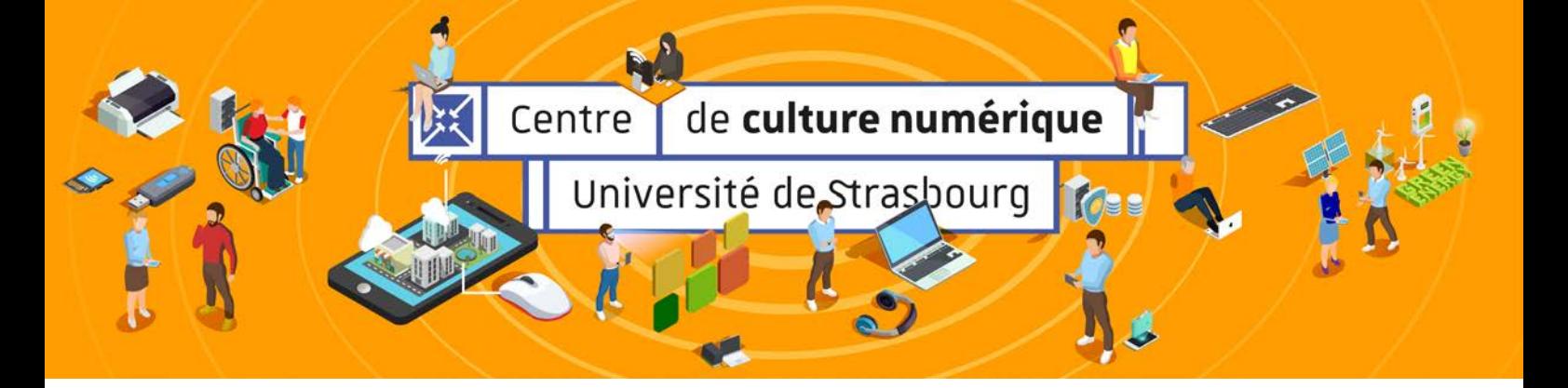

Le Centre de culture numérique (CCN) est un espace que l'université a dédié à la découverte, à la sensibilisation et à la formation au numérique. De nombreux événements visant à promouvoir toutes les facettes de la culture numérique sont proposés : ateliers, formations, démonstrations, tables-rondes ou encore conférences.

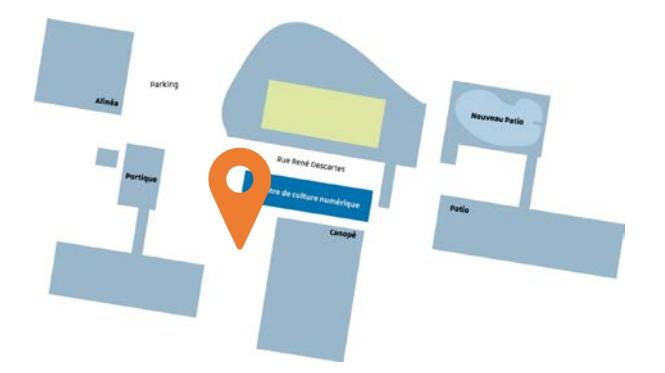

Le CCN est au rez-de-chaussée du bâtiment Atrium 16 rue René Descartes Strasbourg

Abonnez-vous à notre liste de diffusion en envoyant un courriel, à sympa[at]unistra.fr avec l'objet suivant :

Contact : Audrey Bordonné Chargée de communication

subscribe culturenumeriqueinfo[at]unistra.fr

Suivez nos actualités sur le réseau Facebook,

et de l'événementiel pour la culture numérique audrey.bordonne@unistra.fr - 03 68 85 50 13

### **A savoir**

Le CCN est ouvert à tous les usagers : enseignantschercheurs, administratifs, étudiants mais également aux personnes extérieures à la communauté universitaire.

L'inscription aux formations, ateliers et autres manifestations est gratuite pour tous les publics**.**

Membres de l'université : un espace collaboratif «culture numérique» est disponible sur la plateforme Ernest :

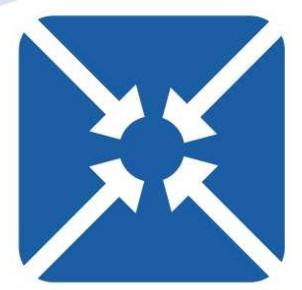

# **Le programme du [CCN](https://ccn.unistra.fr/)**

Le programme du CCN est mis à jour au fur et à mesure. Pour ne rien rater, consultez-le régulièrement sur notre site. Ce document comprends des liens. Cliquez sur les dates pour accéder directement à l'inscription en ligne et sur les disques de couleur pour naviguer dans le programme.

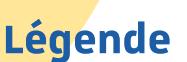

### Événement à distance

Événement en présence **Légende**

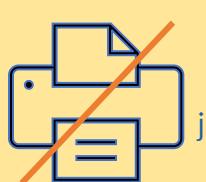

**Pour être informé**

Twitter et YouTube

Ne m'imprimez pas je suis plus utile en ligne

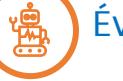

Événement hybride

# Au menu…

# <span id="page-1-0"></span>[Les](#page-2-0) bonnes pratiques pour

L'usage de la messagerie La création de documents accessibles Le respect de l'environnement Le bon fonctionnement de votre PC

# [La](#page-3-0) sécurité individuelle

L'hygiène quotidienne La navigation web Le mot de passe facile

## **Consommation maline**

Des applis pour mieux choisir

### [Podc](#page-5-0)ast

Tout comprendre sur la production de podcasts

### [Osca](#page-5-0)hr

La plateforme des débats actuels impliquant la science

# [La](#page-4-0) création

Photo avec l'application Affinity De livres numériques avec Ebook Creator

### [Com](#page-5-0)muniquer en ligne YouTube **WordPress**

[Lime](#page-6-0) Survey Créer des invitations Faire du sur mesure

L[e Lab](#page-7-0) du CCN

[Événe](#page-8-0)ments Mini-Conférence Éduc'Écrans 2022

Ce programme est susceptible de modifications en fonction de l'évolution des contraintes sanitaires (voir protocole mis à jour en fin de document).

# Bonnes Pratiques

### <span id="page-2-0"></span>Formation : L'usage raisonné de la messagerie

### électronique

Découvrir les règles de courtoisie et les astuces techniques qui permettent d'échanger de manière efficace et sereine avec ses collaborateurs.

[Le vendredi 29 avril 2022 de 14:00 à 16:00](https://dun-inscriptions.u-strasbg.fr/sc3H4TqBpmPkg)

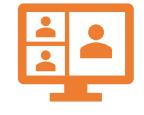

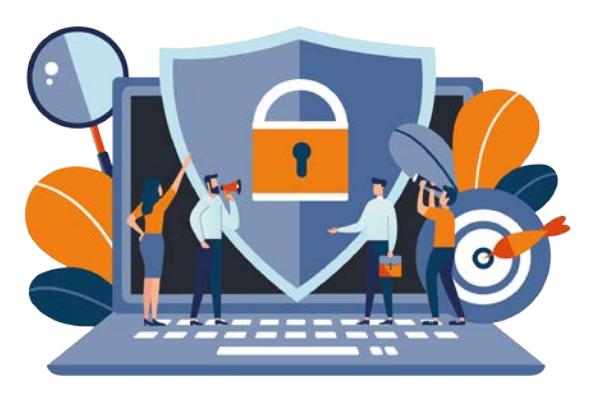

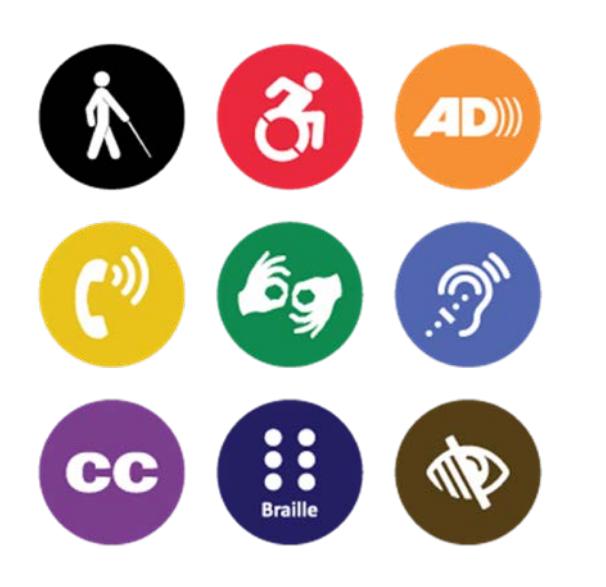

### Formation : Rendre accessibles les documents que vous créez

Nous produisons des centaines de documents, et nombre d'entre eux sont d'un abord très difficile, voire inaccessibles, pour des personnes en situation de handicap. Pourtant il suffit de prendre quelques habitudes lors de la création d'un document pour qu'il devienne accessible à tous. Cette formation vous donnera quelques clés pour rendre non seulement vos documents plus accessibles mais également plus ergonomiques.

[Le jeudi 2 juin 2022 de 14:00 à 16:00](https://dun-inscriptions.u-strasbg.fr/sFrOSh4Z4buYT)

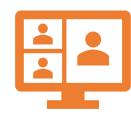

### Formation : Numérique et écologie, la légende du colibri adaptée à nos usages

Tout au long de leur vie, depuis leur fabrication jusqu'à leur fin de vie, les appareils numériques ont un impact écologique. Il est possible de réduire notre empreinte écologique à condition de repenser nos comportements quotidiens depuis le geste d'achat jusqu'au recyclage en passant par l'utilisation de nos appareils. Mis bout à bout, la portée de ces petits gestes est loin d'être négligeable, à plus forte raison si sommes nombreux à les adopter.

### A venir

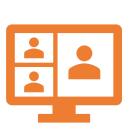

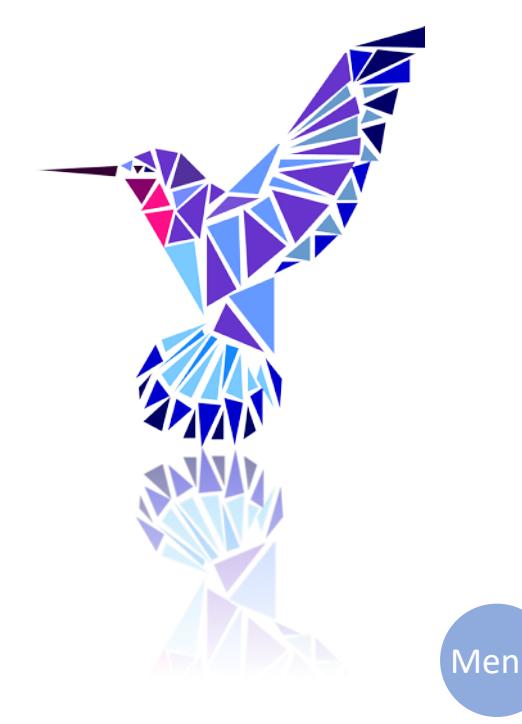

# Sécurité

### <span id="page-3-0"></span>Formation : Hygiène informatique au travail et à domicile

La crise sanitaire a apporté de nombreux changements dans les habitudes et comportements professionnels notamment avec le télétravail.

Qu'il s'agisse de travail au bureau ou à domicile, comment se protéger face aux risques numériques ? Quelles sont les bonnes pratiques au quotidien pour se protéger ainsi que ses appareils ? Mots de passe, sécurité, mises à jour de ses appareils, sauvegarde : autant d'outils et de réflexes indispensables pour garantir une bonne hygiène informatique.

[Le mardi 31 mai 2022 de 12:45 à 13:45](https://dun-inscriptions.u-strasbg.fr/sRsMk9Tj9yH5i)

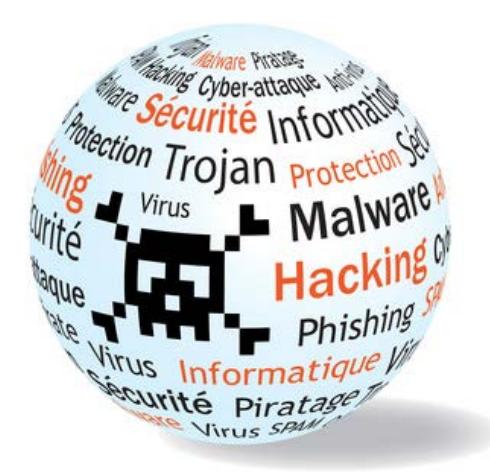

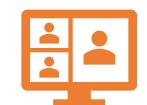

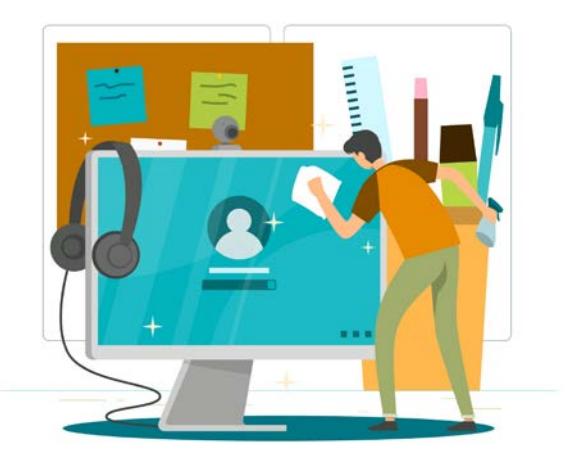

### Atelier : Naviguer sur Internet sans ramer et en évitant les pirates : les fondamentaux (pour les débutants)

ADSL, VDSL, câble, fibre, 4G, wifi… Nous utilisons souvent sans distinction plusieurs moyens pour nous connecter à un réseau ou à Internet et nous rencontrons tous les mêmes difficultés : déconnexion, surcoût d'abonnement 4G, lenteur de téléchargement, voire fuite de données. La plupart de ces aléas sont pourtant facilement évitables. Cet atelier vous fera découvrir, de manière simple, comment fonctionnent ces réseaux et comment vous protéger pour naviguer en toute sécurité partout dans le monde.

[Le jeudi 7 avril 2022 de 17:00 à 19:00](https://dun-inscriptions.u-strasbg.fr/sNjuIQEuZtfXs)

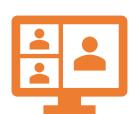

### Formation : Le mot de passe sans les maux de tête

Acquérir les bons réflexes et les méthodes efficaces pour renforcer et stocker en toute sécurité vos mots de passe. Trop souvent encore les mots de passe présentent un faible niveau de sécurité alors que leur usage est incontournable. Il est essentiel de connaître les failles qu'exploitent les pirates et comprendre comment déjouer leurs attaques et protéger nos données.

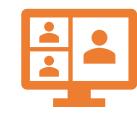

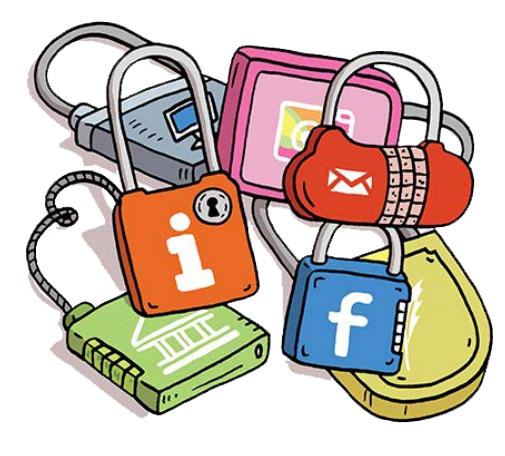

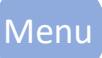

# Consommation

### <span id="page-4-0"></span>Atelier : Des applis digitales pour mieux consommer

Le développement des nouvelles technologies permet de diffuser des informations auprès du consommateur de manière quasi instantanée.

Rester informé, c'est être dans une démarche d'action de sa consommation alimentaire, hygiénique... Il existe une palette d'applications en ligne permettant au consommateur de faire ses propres choix. Valérie Sellani animera un atelier en vous présentant différentes applis comme Yuka, Open Food Facts, Instagram...

[Le jeudi 5 mai 2022 de 12:15 à 13:45](https://dun-inscriptions.u-strasbg.fr/s5INSYaAQd6hr)

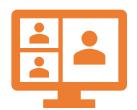

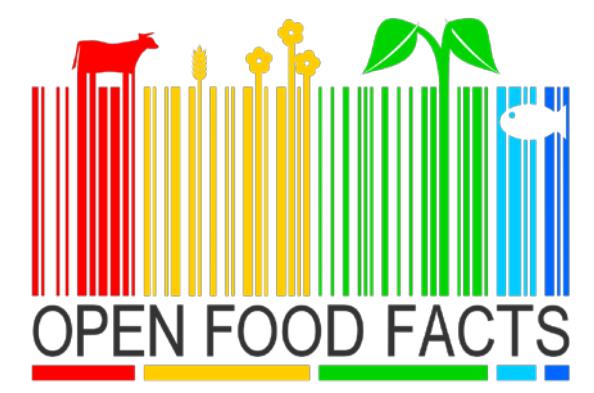

# Création

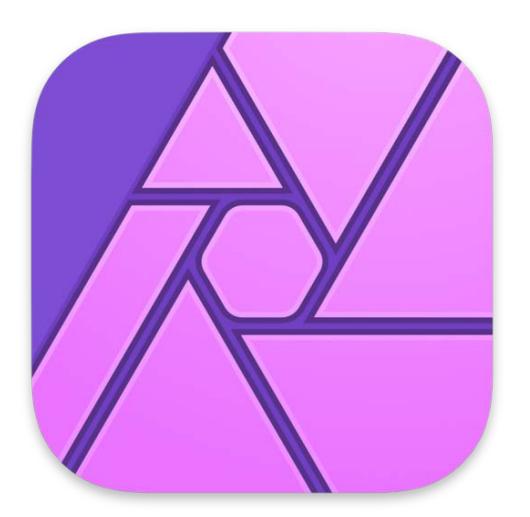

### Atelier : Découvrez Affinity Photo

Il s'agit de vous faire découvrir et tester Affinity Photo, un logiciel professionnel de retouche d'image et de développement photo venant s'insérer dans une suite destinée à la publication assistée par ordinateur. Il est commercialisé par la société SERIF. Il est disponible sous Apple macOS, iPad et Microsoft Windows. Il offre tous les outils indispensables aux utilisateurs expérimentés, comme aux débutants (prise en charge de calques, calques de réglages et de filtres dynamiques...) pour réaliser des retouches, des compositions. Il est compatible avec de nombreux formats RAW, PSD, PDF....

[Le mercredi 6 avril 2022 de 13:00 à 14:00](https://dun-inscriptions.u-strasbg.fr/satbKl5HrcRhh) [Le mercredi 4 mai 2022 de 13:00 à 14:00](https://dun-inscriptions.u-strasbg.fr/stBLk8HqEdgoS) [Le mercredi 1 juin 2022 de 13:00 à 14:00](https://dun-inscriptions.u-strasbg.fr/s10QgWEBU4NGX) [Le mercredi 6 juillet 2022 de 13:00 à 14:00](https://dun-inscriptions.u-strasbg.fr/sGib6Ib3O3F8T)

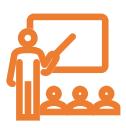

### Atelier : Créer un support pédagogique interactif avec Book Creator

Ebook Creator est un outil gratuit permettant de créer des livres numériques interactifs. Il est pensé comme un outil pédagogique. On verra lors de l'atelier comment créer un livre numérique via cet outil et les cas d'usage.

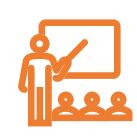

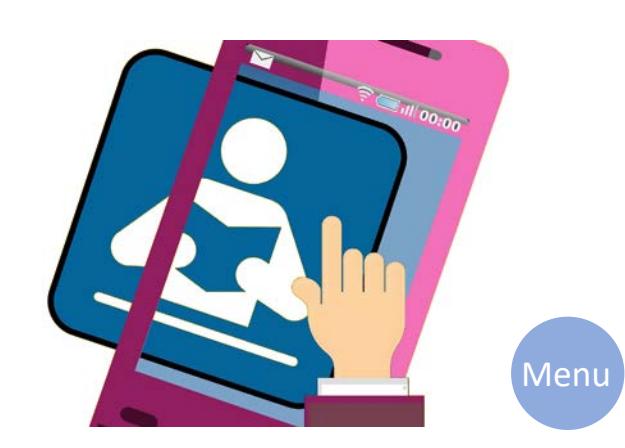

### <span id="page-5-0"></span>Atelier : Découvrez la création de Podcasts

Au cours de cette formation vous découvrirez les différentes étapes de production d'un podcast de l'écriture à l'habillage sonore à travers des exemples d'actions de médiation. On vous conseillera également techniquement en vous présentant des logiciels (gratuits) et des plates formes de diffusion.

[Le mercredi 18 mai 2022 de 09:30 à 13:00](https://dun-inscriptions.u-strasbg.fr/skyZXyI6quu7J)

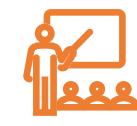

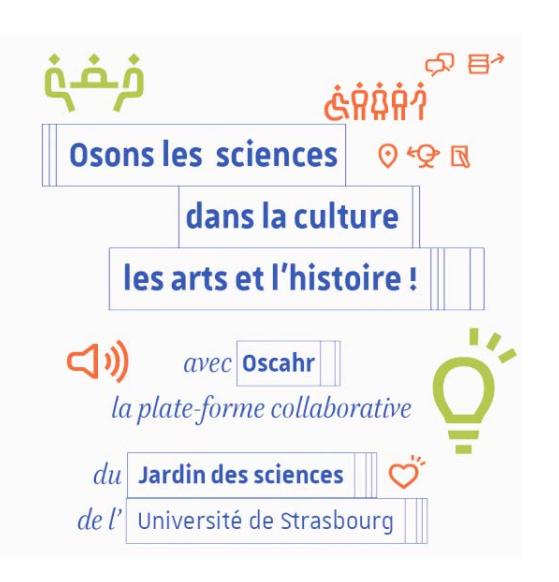

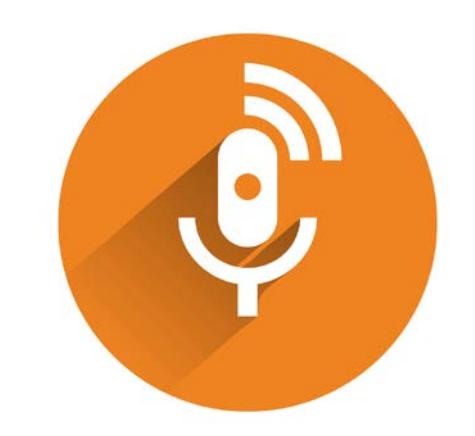

# Plateforme Oscahr

La plate-forme Oscahr vous invite à prendre part à une nouvelle communauté numérique et à participer aux débats contemporains impliquant les sciences. Venez découvrir les fonctionnalités collaboratives mises à disposition et les contenus déjà publiés par les contributeurs, entre patrimoine et recherche actuelle. oscahr.unistra.fr

[Le mardi 26 avril 2022 de 12:00 à 13:00](https://dun-inscriptions.u-strasbg.fr/s22kLracY2IYD) [Le mardi 10 mai 2022 de 12:00 à 13:00](https://dun-inscriptions.u-strasbg.fr/sHDh7VN1IgnFX)

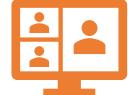

# Communication en ligne

### YouTube

Notre identité numérique se dévoile en partie dans les réseaux sociaux. En termes de communication ces médias sont également devenus incontournables. La maîtrise de ces outils et de leurs usages passe par la découverte de leurs fonctionnalités.

[Le lundi 4 avril 2022 de 17:00 à 19:00](https://dun-inscriptions.u-strasbg.fr/sEA8QsFd12PkN)

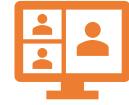

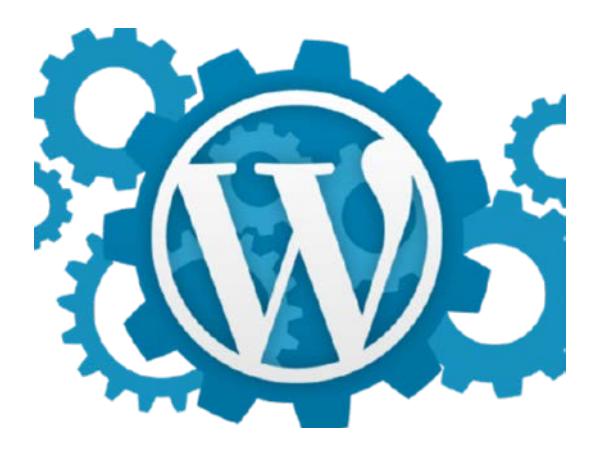

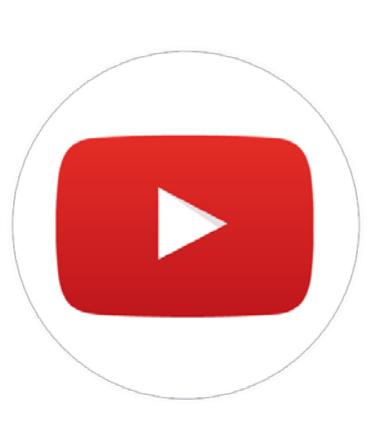

### Atelier : Créer un article optimisé pour le web avec WordPress

Cet atelier a pour objet d'apprendre à utiliser le nouvel éditeur de texte de Wordpress, d'en voir les différentes options pour créer des articles et des pages enrichis. On abordera également l'optimisation du contenu pour les moteurs de recherche et pour les réseaux sociaux.

[Le jeudi 31 mars 2022 de 14:00 à 17:00](https://dun-inscriptions.u-strasbg.fr/sIVjGHkgMGCJc) [Menu](#page-1-0)

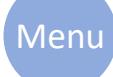

### <span id="page-6-0"></span>Lime Survey

LimeSurvey permet de construire n'importe quel type de questionnaire en ligne, du sondage le plus simple au formulaire complexe avec contrôle des données. LimeSurvey c'est : plus de 80 langues supportées, une gestion fine des droits d'administration, 28 types de questions intégrées, des paramètres avancés sur chaque questions, une gestion fines des filtres et conditions d'affichage de chaque questions, du texte et du calcul dynamique durant le passage du questionnaire, gestion de quotas, un système d'évaluation et quizz intégré, un système de statistiques intégrées… et beaucoup plus encore.

### Atelier : Pourquoi et comment utiliser les invitations avec Limesurvey ?

Vous souhaitez limiter le nombre des participations à un questionnaire : un participant ne doit répondre qu'une fois ? Ou au contraire, vous souhaitez que les participants puissent retrouver et modifier leurs réponses sur une période donnée ? Ou bien encore, évaluer l'évolution des réponses d'un participant sur une période ? Vous souhaitez éviter les spams, vous assurer des adresses électroniques des participants... Que vos questionnaires soient anonymes ou pas, les invitations offrent de nombreuses possibilités. Cet atelier vous permettra de découvrir comment mettre en œuvre et utiliser les invitations et leurs nombreux contextes d'usages. Il sera également l'occasion d'échanger sur vos pratiques et usages

[Le mardi 26 avril 2022 de 13:00 à 14:00](https://dun-inscriptions.u-strasbg.fr/sYTehhz60ExgM) [Le mardi 7 juin 2022 de 13:00 à 14:00](https://dun-inscriptions.u-strasbg.fr/s291akUrI0Ixo)

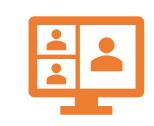

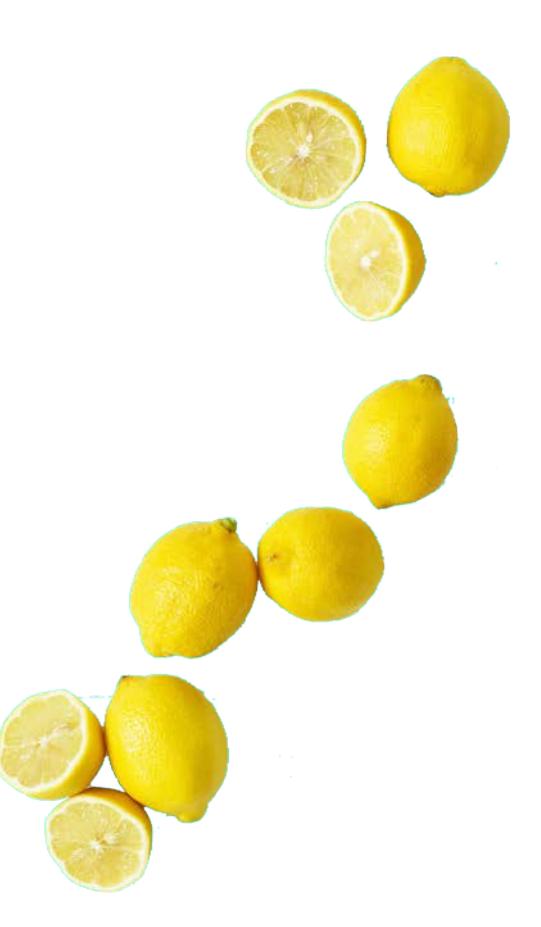

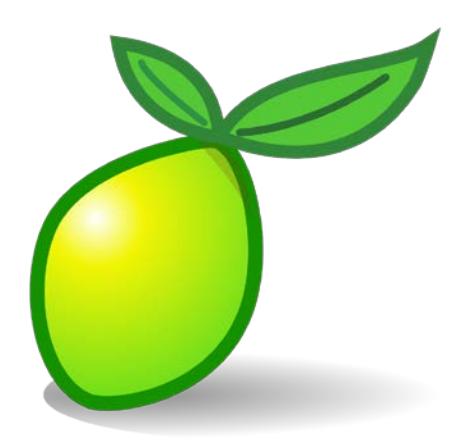

### Atelier : Faire du sur-mesure en exploitant les variables du menu {citron}

Afficher un résumé des réponses à la fin de votre questionnaire, envoyer des courriels personnalisés aux participants ou "également à des membres d'un jury…Cet atelier vous permettra de tirer profit des nombreuses possibilités d'interactivité qu'offrent les fonctions cachées du menu {citron}.

[Le mardi 17 mai 2022 de 13:00 à 14:00](https://dun-inscriptions.u-strasbg.fr/sy48n3TPfglnx) [Le mardi 28 juin 2022 de 13:00 à 14:00](https://dun-inscriptions.u-strasbg.fr/sHp4oSXmtYXl3)

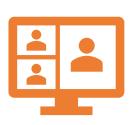

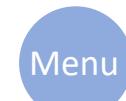

# <span id="page-7-0"></span>Le Lab numérique du CCN

Dans une approche différente des formation habituelles du CCN le Lab a été mis en place pour tous ceux qui veulent créer, partager, résoudre des problèmes ou concevoir ses propres outils. Vous y trouverez des ateliers, des conseils, de l'entraide par l'Intelligence collective.

Ces activités sont accessible à tous par l'utilisation d'outils libres/gratuits ou du matériel low-cost ou détournés.

Les ateliers du Lab peuvent se dérouler en présentiel  $\sum$  u en mode hybride  $\left(\begin{array}{cc} \sqrt{m} \\ m \end{array}\right)$  selon les cas.

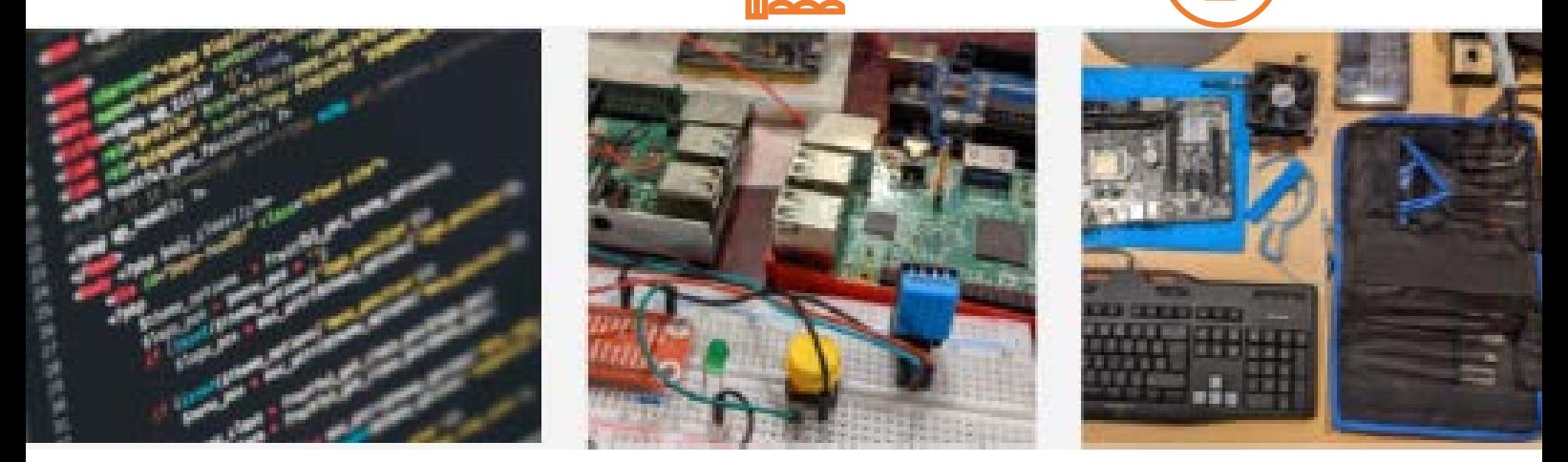

- Make & Code **Lounge**
- **Makers** & électronique : Raspberry **Pi**, Arduino, ESP32...
- **Linux, le système d'exploitation à tout faire**
- Optimiser **Windows** sur son PC personnel
- Maintenance et **évolution matérielle** de son PC
- Programmer sa **page web** avec **HTML**, **CSS** et Javascript
- Initiation à la programmation avec **Python**
- Les **Data Sciences** avec Jupyter Notebook et Python
- Votre **mobile, un labo** de poche avec **Phyphox**
- Notion Créer son espace de travail et site web **sans code** ?
- Découvrir la **3D avec Blender**
- Créer des posters ou "**infographics**" avec Inkscape
- Le phénomène du streaming avec **Twitch**
- Les vidéos verticales courtes **TikTok**
- Des **screencasts** évolués ou du live avec OBS
- **Cyberlearning**: apprendre et désapprendre "à la volée"

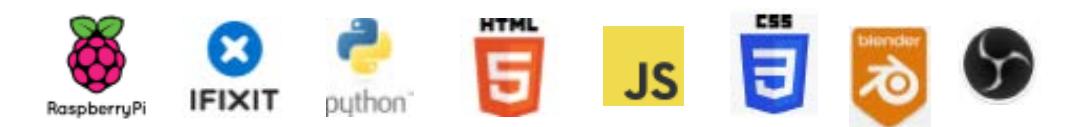

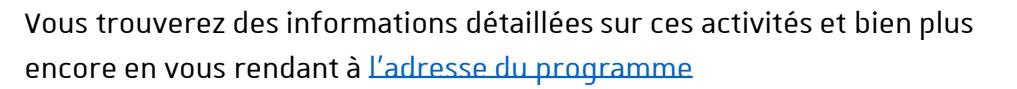

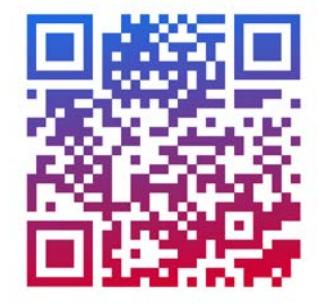

[Menu](#page-1-0)

Afin de lutter contre l'épidémie de COVID-19, l'équipe du CCN veille activement à l'application des gestes barrières. Des bornes de distribution de gel hydro-alcoolique sont à votre disposition à l'entrée et à la sortie du bâtiment. Par ailleurs, le Lab numérique est systématiquement aéré.

# <span id="page-8-0"></span>Mini-conférence

**[Dans le cadre du Festival du livre audio 2022 \(voir édition 2021\) organisé par La Plume](http://www.laplumedepaon.com/)  de Paon, nous vous proposons de (re)découvrir ce monde en constante évolution.**

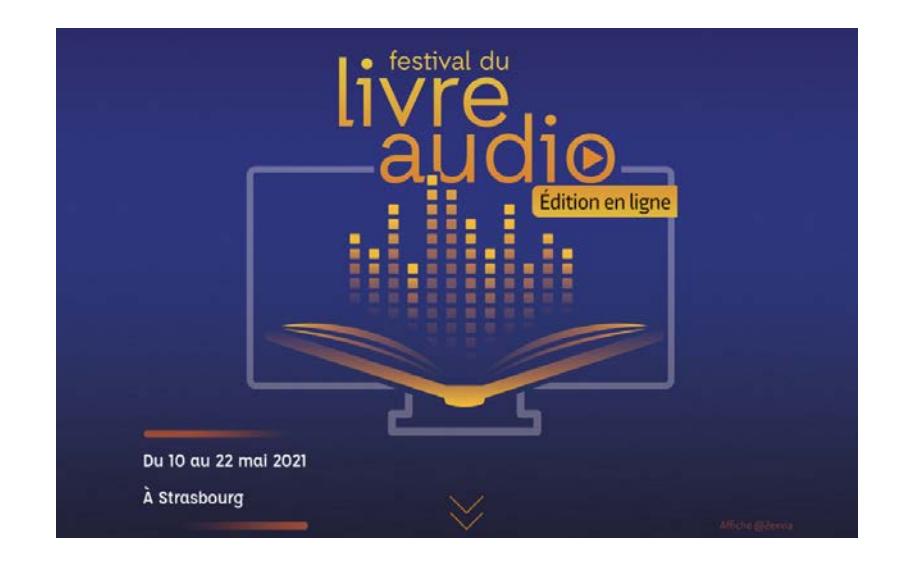

**Le livre audio** est en pleine expansion depuis quelques années et en particulier en France. Vous découvrirez dans cette présentation l'état actuel du marché du livre audio en France ainsi que ses principaux acteurs : éditeurs, diffuseurs/distributeurs, libraires, bibliothèques.

Vous découvrirez également les différents métiers du livre audio et leurs activités : ingénieurs du son, comédiens/lecteurs, directeur artistique…

**Intervenant :** Cécile Palusinski ([NUMERED Conseil\)](https://www.numered.com/)

**Lieu :** Salle de formation AT1, Atrium (rez-de-chaussée) 16 rue René Descartes, Strasbourg

[Le mardi 17 mai 2022 de 09:30 à 13:00](https://dun-inscriptions.u-strasbg.fr/svXDOtqFAwP2S)

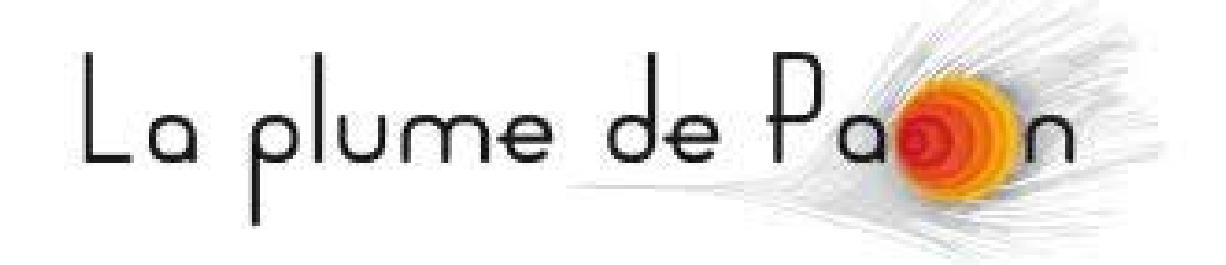

# Événements

# EDUC'ECRANS<br>2022

**L'Atelier Canopé 67 en collaboration avec le CCN propose une série de 15 événements qui se dérouleront entre le 7 mai et le 15 juin 2022.**

Que l'on soit parent, étudiant ou professeur, impossible de ne pas sentir l'impact de l'exposition aux écrans sur nos enfants et adolescents. Quels sont les mécanismes qui sous tendent les comportements des jeunes face au numérique ? Quels sont les effets des usages du numérique? Comment trouver un équilibre bénéfique ? Médecins, chercheurs, pédagogues et spécialistes de ces questions se relaieront pour débattre et présenter leurs travaux au travers de conférences, de tables rondes ou d'ateliers.

⋟⋞

**Gratuit sur inscriptions** [Le programme et les liens pour s'inscrire](https://ccn.unistra.fr/lactu-du-numerique/actualite/news/educecrans-trouver-lequilibre-en-eduquant/)

**Lieux accessibles pour les personnes à mobilité réduite**

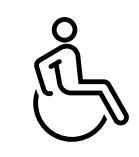

Centre

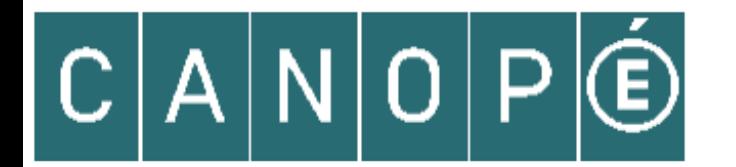

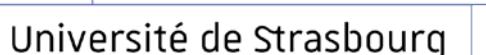

de culture numérique

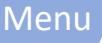

# Protocole sanitaire COVID-19

Afin de lutter contre l'épidémie de COVID-19, l'équipe du CCN veille activement à l'application des gestes barrières. Des bornes de distribution de gel hydro-alcoolique sont à votre disposition à l'entrée et à la sortie du bâtiment. Par ailleurs, la salle de formation (AT1) et le Lab numérique (AT0) sont systématiquement aérés après utilisation. **Nous vous prions de noter qu'en raison du récent assouplissement des mesures sanitaires :**

- **la présentation d'un passe vaccinal à jour n'est désormais plus obligatoire**
- **le port du masque dans l'enceinte du bâtiment Atrium n'est plus obligatoire**

Par précaution, nous vous remercions de renoncer à vous présenter à une formation ou un atelier en cas de symptômes caractéristiques évoquant le COVID-19 (toux, fièvre, anosmie, etc.).

**Au cas où l'évolution de la situation sanitaire ne permettrait plus d'accueillir du public dans l'enceinte du CCN, les formations et ateliers seraient alors dispensés en distanciel selon des modalités communiquées aux inscrits.**

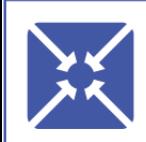

### de culture numérique Centre

# Université de Strasbourg

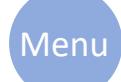